# **LLS-D**

**Stand: 18.10.01**

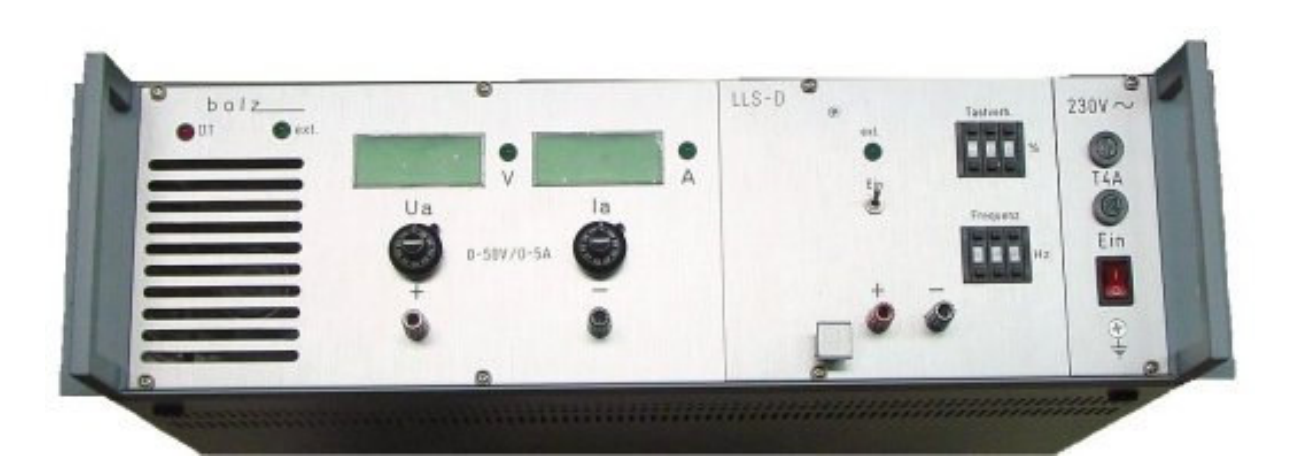

## **Allgemein**

Das **LLS-D** ist ein Schaltgerät zur Ansteuerung von induktiven Lasten. Es besteht aus einem Leistungsnetzteil 0-50V / 0-5A, welches auch für andere Zwecke benutzt werden kann, sowie einer Takteinheit 50-350Hz / 0,5% ... 99,5%

Es kann als universelles Tischgerät benutzt werden, wobei alle Einstellungen von Hand gemacht werden oder als fernbedientes Steuergerät, bei dem alle Einstellungen über eine Rechnerschnittstelle (RS232) gemacht werden.

Die Auswahl Handbedienung / Fernbedienung erfolgt über die Schnittstelle.

## **Netzteil**

Das Netzteil kann für allgemeine Anwendungen benutzt werden. Dafür sind an der Frontplatte die Ausgänge auf Laborbuchsen herausgeführt.

Zur Bedienung sind zwei 10-Gang-Potis vorgesehen, mit welchen Spannung und Strom präzise eingestellt werden können. Zwei Digitalanzeigen zeigen die momentanen Messwerte für Spannung und Strom an. Eine rote LED informiert gegebenenfalls über eine Übertemperaturabschaltung.

## **Takteinheit**

Die Takteinheit formt aus der Gleichspannung des Netzteils eine Rechteckspannung. Der Ausgang ist sowohl auf der Frontplatte über Laborbuchsen als auch auf der Rückwand über einen mehrpoligen Steckverbinder herausgeführt.

Mittels 3-stelliger Dekadenschalter lassen sich die Frequenz der Rechteckspannung im Bereich von 50 ... 350Hz wie auch das Tastverhältnis im Bereich von 0,5 ... 99,5% einstellen. Mit einem Kippschalter kann man das Takten ein / ausschalten.

## **Fernbedienung**

Über eine RS232-Schnittstelle können folgende Information übertragen werden:

Allgemeine Funktionen:

- Schnittstellentest
- Umschalten des **LLS-D** in den Fernbedienungsmodus. Dieser Modus wird sowohl an der Takteinheit wie auch am Netzteil durch eine LED angezeigt. In dieser Betriebsart sind alle Bedienungselemente ohne Funktion!
- Umschalten des **LLS-D** in den Handbedienungsmodus. Diese Betriebsart ist nach dem Einschalten des **LLS-D** automatisch eingestellt.

### Netzteil:

- Vorgabe einer Ausgangsspannung im Bereich 0-50V
- Vorgabe eines maximalen Ausgangsstromes 0-5A
- Rücklesen der momentanen Ausgangsspannung
- Rücklesen des momentanen Ausgangsstromes

#### Takteinheit:

- Vorgabe der Taktfrequenz im Bereich 50-350Hz
- Vorgabe des Tastverhältnisses im Bereich 0,5% ... 99,5%
- Start und Stopp des Taktbetriebes

## **Steckerbelegung**

X1:

Der Ausgang des **LLS-D** ist auf einem Steckverbinder Typ C16-1 herausgeführt. Ein Gegenstecker liegt dem Gerät bei. Belegung:

 $Pin-1:$  + Ausgang Pin-2: - Ausgang

X2:

Die serielle Schnittstelle ist auf einer 9-pol. D-Sub-Buchse herausgeführt.

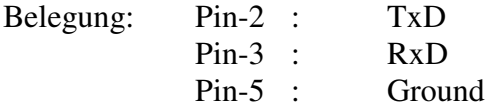

X3:

Kaltgerätestecker für den Netzanschluss

## **Technische Daten**

Allgemein:

Gehäuse: Tisch / Einschubgehäuse Abmessungen: 19" x 3HE x 440 Netz: 230VAC, 47-63Hz, max. 450W

Netzteil:

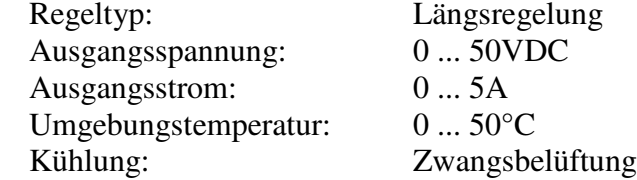

Takteinheit: Frequenzbereich:  $50 \dots 350$ Hz  $\pm 0,2$ Hz<br>Tastverhältnis:  $0.5\% \dots 99.5\% \pm 0.0\%$ 

 $0.5\%$  ...  $99.5\% \pm 0.05\%$ 

## **Beschreibung der Software-Schnittstelle**

#### **1) Übersicht**

Die RS-232 wird mit folgenden Parametern betrieben:

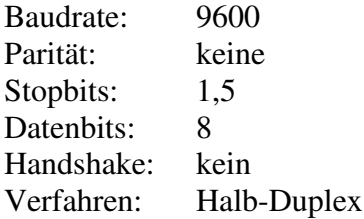

Über die RS-232 Schnittstelle lassen sich folgende Informationen austauschen:

a) Schnittstellen-Test

a) Vorgabe der Ausgangsspannung im Bereich 0-50V

- b) Vorgabe der Strombegrenzung im Bereich 0-5A
- c) Rücklesen der momentanen Ausgangsspannung 0-50V
- d) Rücklesen des momentanen Ausgangsstromes 0-5A
- e) Start / Stopp des Taktbetriebes
- f) Taktfrequenz 50 350Hz
- g) Tastverhältnis 0,5% 99,5%

#### **2) Datenformat**

Alle Daten haben ASCII-Format. Das **LLS-D** sendet von sich aus keine Daten sondern reagiert immer nur auf Befehle. Befehle werden zeilenweise abgesetzt. Jede Zeile muss entweder mit Carriage-Return oder der Kombination Carriage-Return und Line-Feed abgeschlossen werden. Die Antwort vom **LLS-D** ist immer mit Carriage-Return abgeschlossen.

#### Beispiel:

PC möchte die Schnittstelle testen.

Der PC sendet:

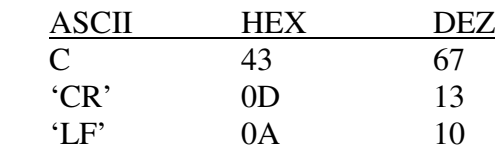

Das **LLS-D** antwortet mit

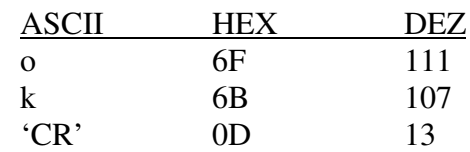

#### **Bolz electronic Albstr. 8 73765 Neuhausen : 07158-956069-12 Fax: 07158-956069-29**

# **3) Befehlsbeschreibung**

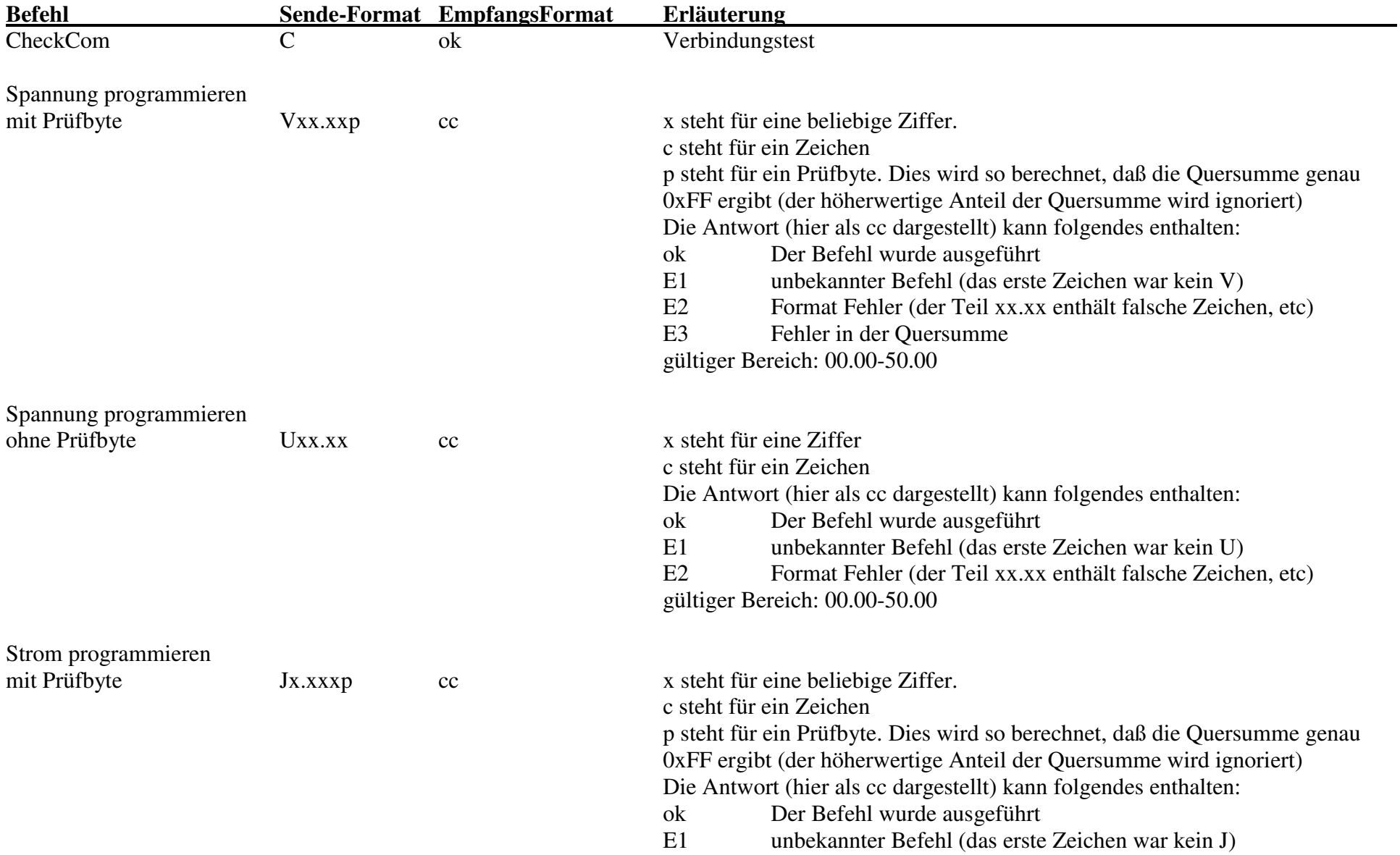

#### **Bolz electronic Albstr. 8 73765 Neuhausen : 07158-956069-12 Fax: 07158-956069-29**

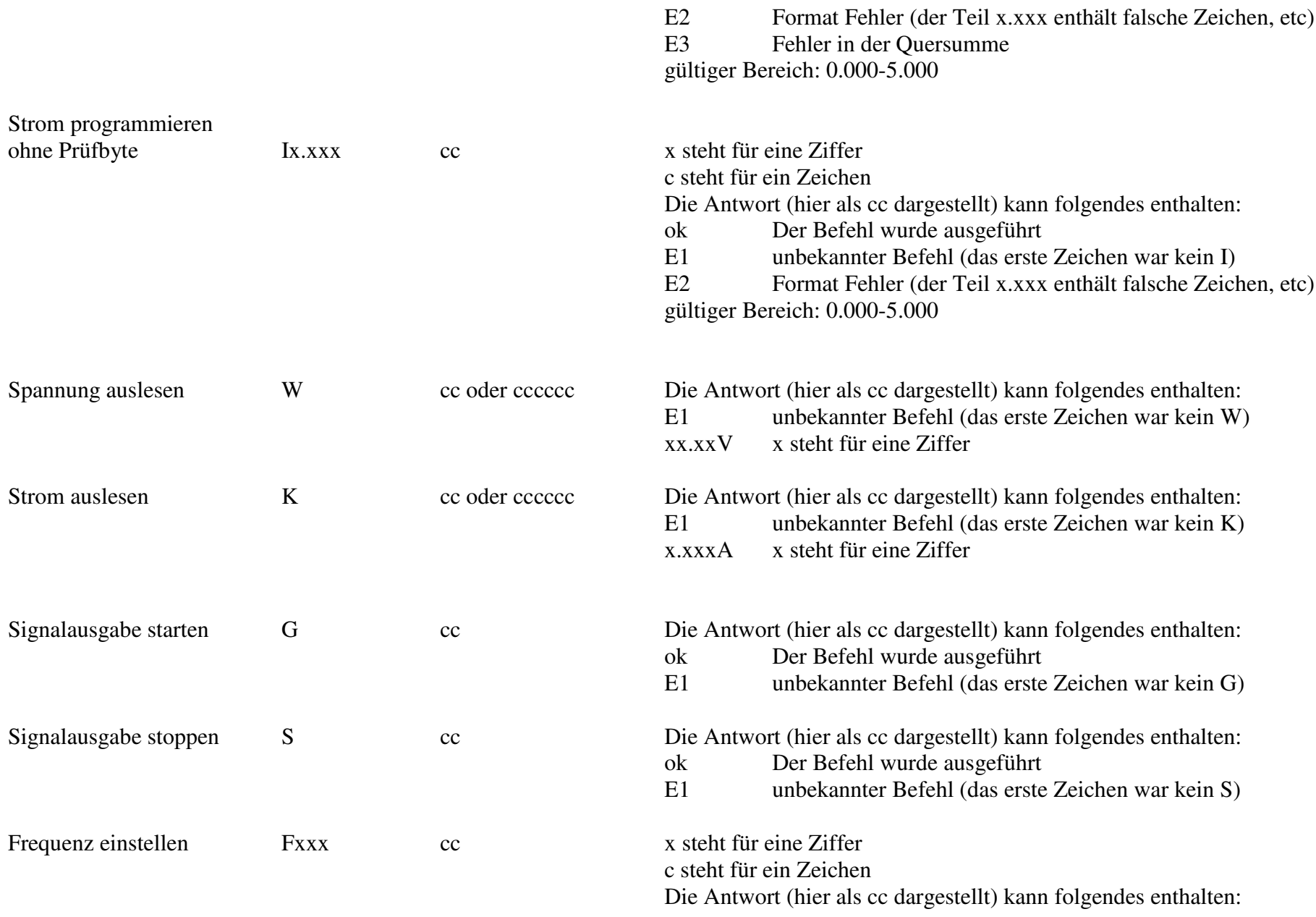

#### **Bolz electronic Albstr. 8 73765 Neuhausen : 07158-956069-12 Fax: 07158-956069-29**

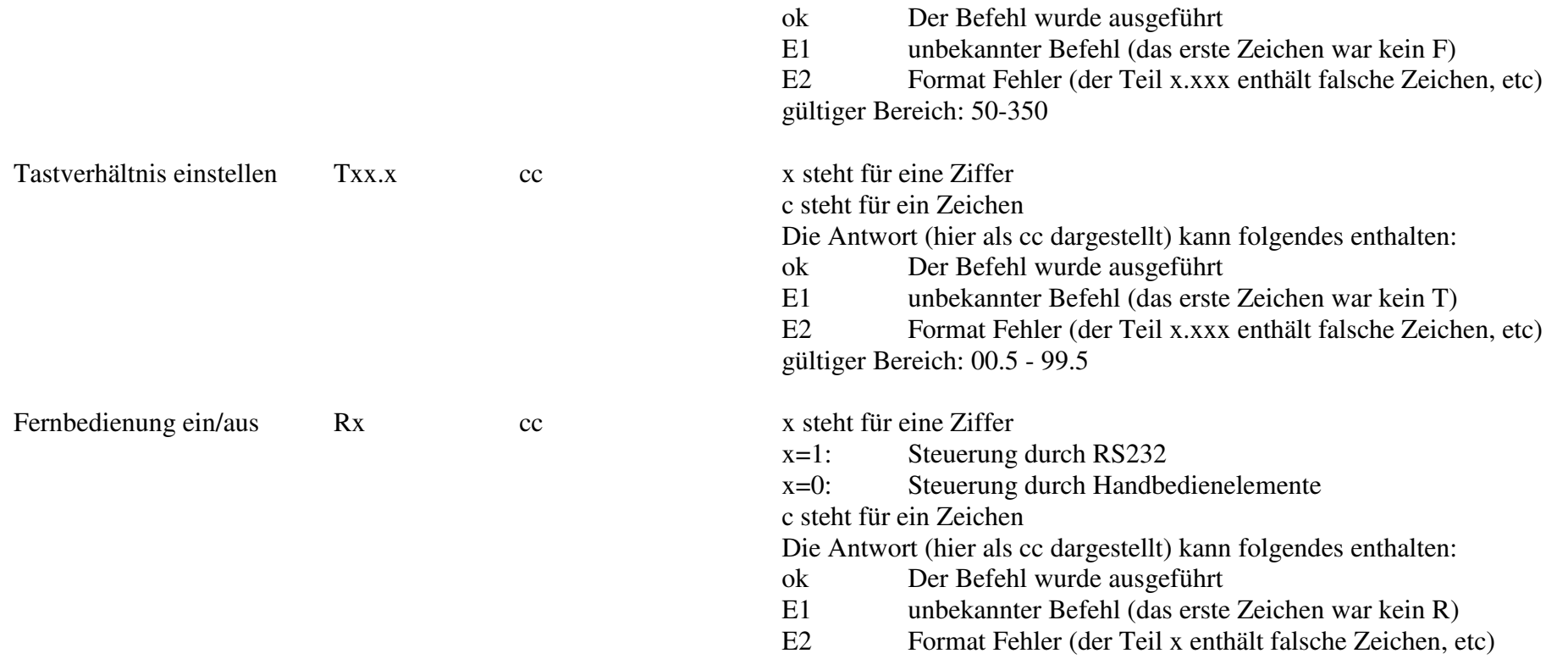

#### **Erläuterung**

Die Ausgabe einer Spannung/Stromes ohne Prüfbyte ist vorwiegend für Prüfzwecke gedacht. Um z.B. mit einem einfachen Terminalprogramm eine Spannung auszugeben, wäre es mühsam von Hand eine Prüfsumme zu berechnen und eventuell schwierig diese als ASCII-Zeichen auszugeben. Für die Anwendung in einer speziellen Software ist die Ausgabe mit Prüfbyte sicherer!

## Beispiel:

Um eine Spannung von beispielsweise 3V zu programmieren, müssen folgende Daten ausgegeben werden:

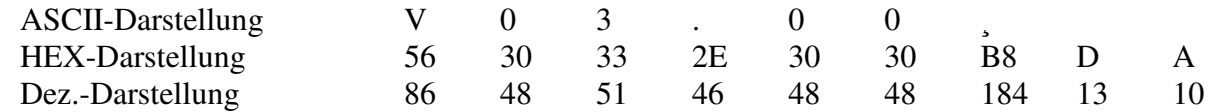

Das Netzgerät antwortet darauf mit:

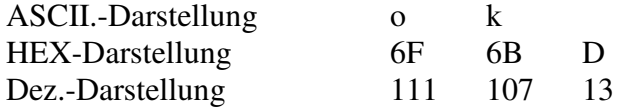

Mit den Befehlen R1 und R0 wird nur der Parametersatz umgeschaltet. Das heißt, dass auch wenn die Fernbedienung ausgeschaltet ist, zum Beispiel das Tastverhältnis über die RS232 eingestellt werden kann. Dieser Wert kommt aber erst zum tragen, wenn die Fernbedienung eingeschaltet wird.

# **Prüfprotokoll**

Bei der Messung von Spannung und Strom wird dies an den Ausgangsbuchsen des Netzgerätes vorgenommen.

Bei der Messung von Frequenz und Tastverhältnis wird dies bei einer Ausgangsspannung von 10V und einer Last von 330R vorgenommen

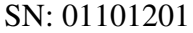

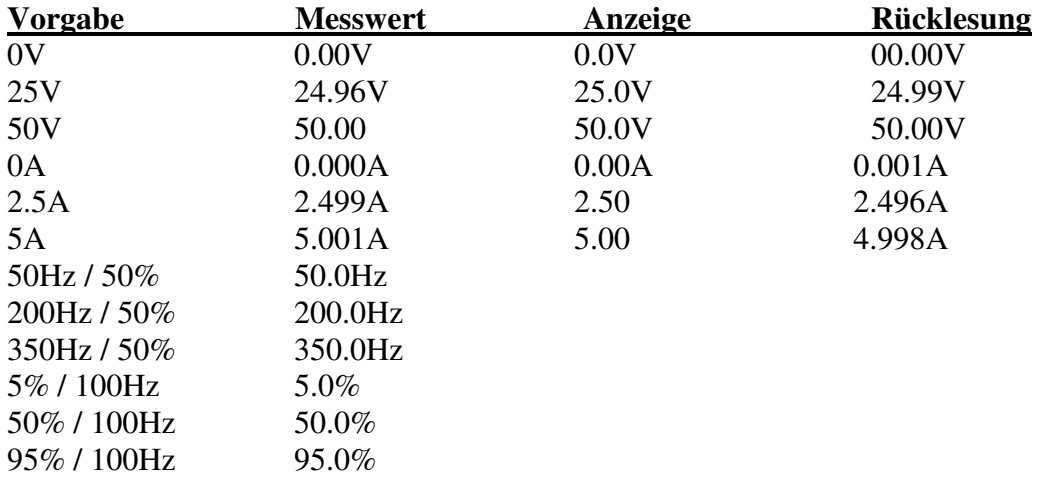

#### SN: 01101202

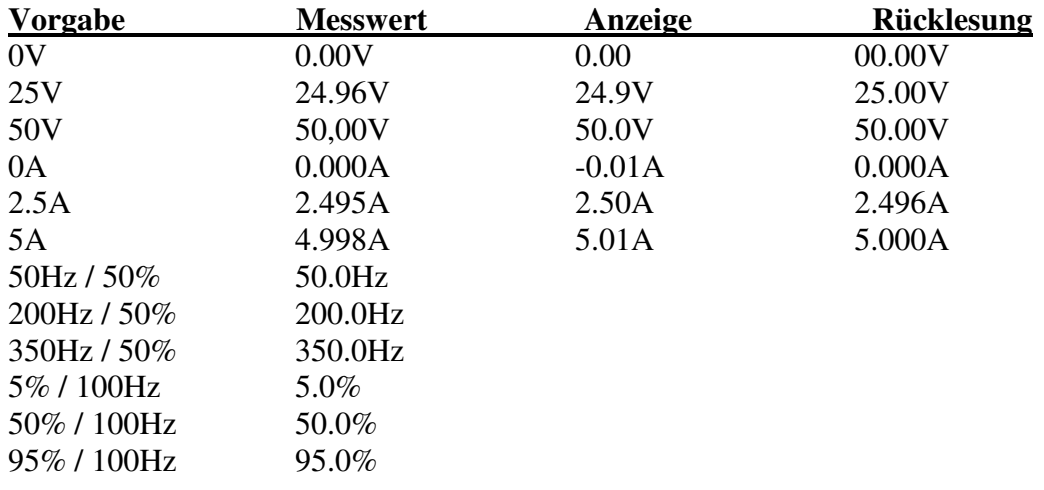